#### Concurrent Programming

#### Introduction

GÖTEBORG UNIVERSITY **CHALMERS** 

# Team

- Lecturer: Alejandro Russo
	- Course issues
		- **tda382@googlegroups.com**
		- https://groups.google.com/forum/#!forum/tda382
		- Other issues: russo@chalmers.se
- Assistants
	- Staffan Björnesjö: [staffan.bjornesjo@gmail.com](mailto:staffan.bjornesjo@gmail.com)
	- Pablo Buiras: buiras@chalmers.se
	- Ann Lilieström: annl@chalmers.se
	- Michal Palka: michal.palka@chalmers.se

# Introduction

- Why concurrent programming?
	- In general
	- In this course
- Practical course information
- Gentle start
	- Java
	- JR (MPD)

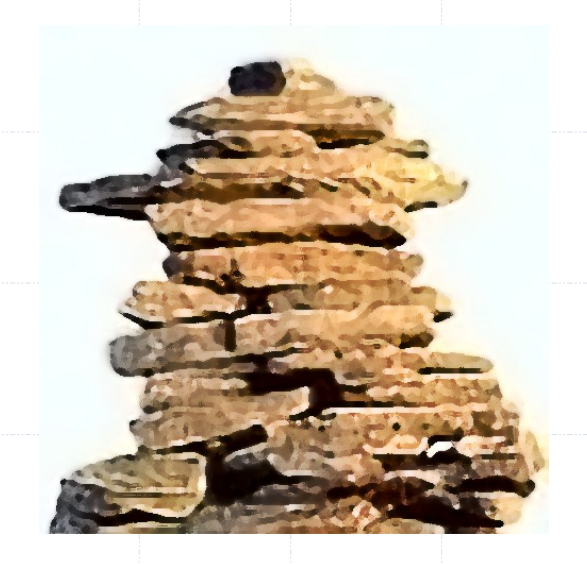

GÖTEBORG UNIVERSITY **CHALMERS** 

PPHT10 - Introduction

# Why?

- Where is John von Neumann?
- Using the processor efficiently in the presence of I/O
	- Operating systems
	- Distributed systems
	- Real-time systems

#### Press any key…

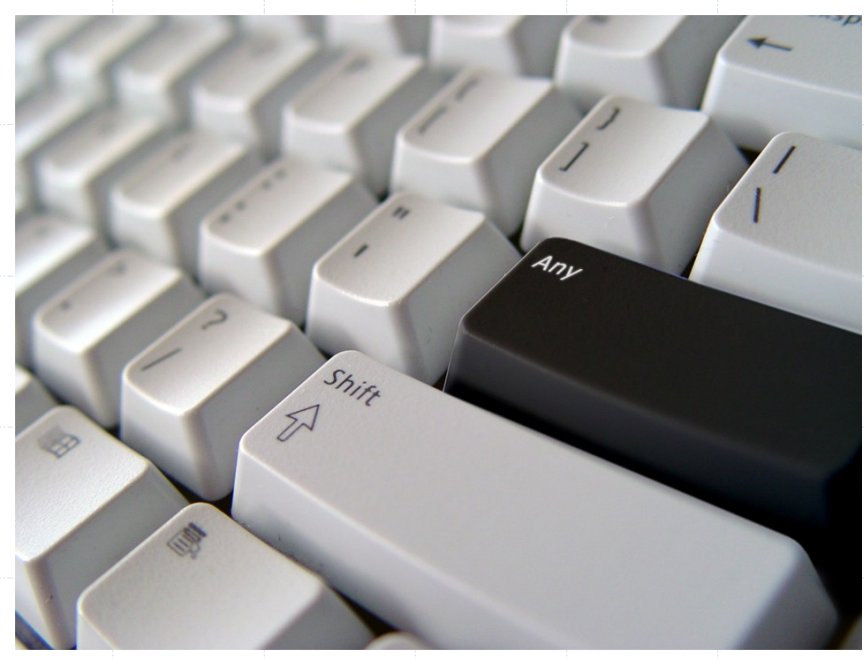

#### GÖTEBORG UNIVERSITY **CHALMERS**

# Why?

- Modeling inherently concurrent systems
	- Example: Software controllers which handle responses from several physical sources
- The real world is not sequential!

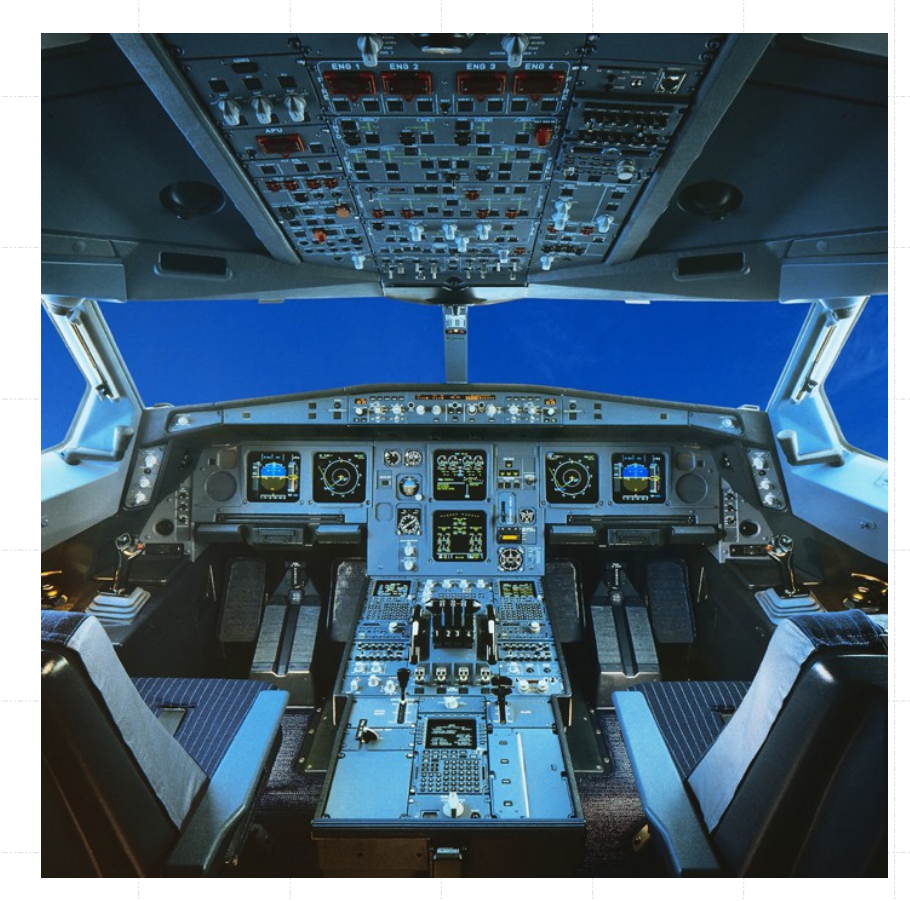

# Why?

- Multi-core/Many-core/Multi-processor
- Performing computationally expensive tasks using multi-X hardware

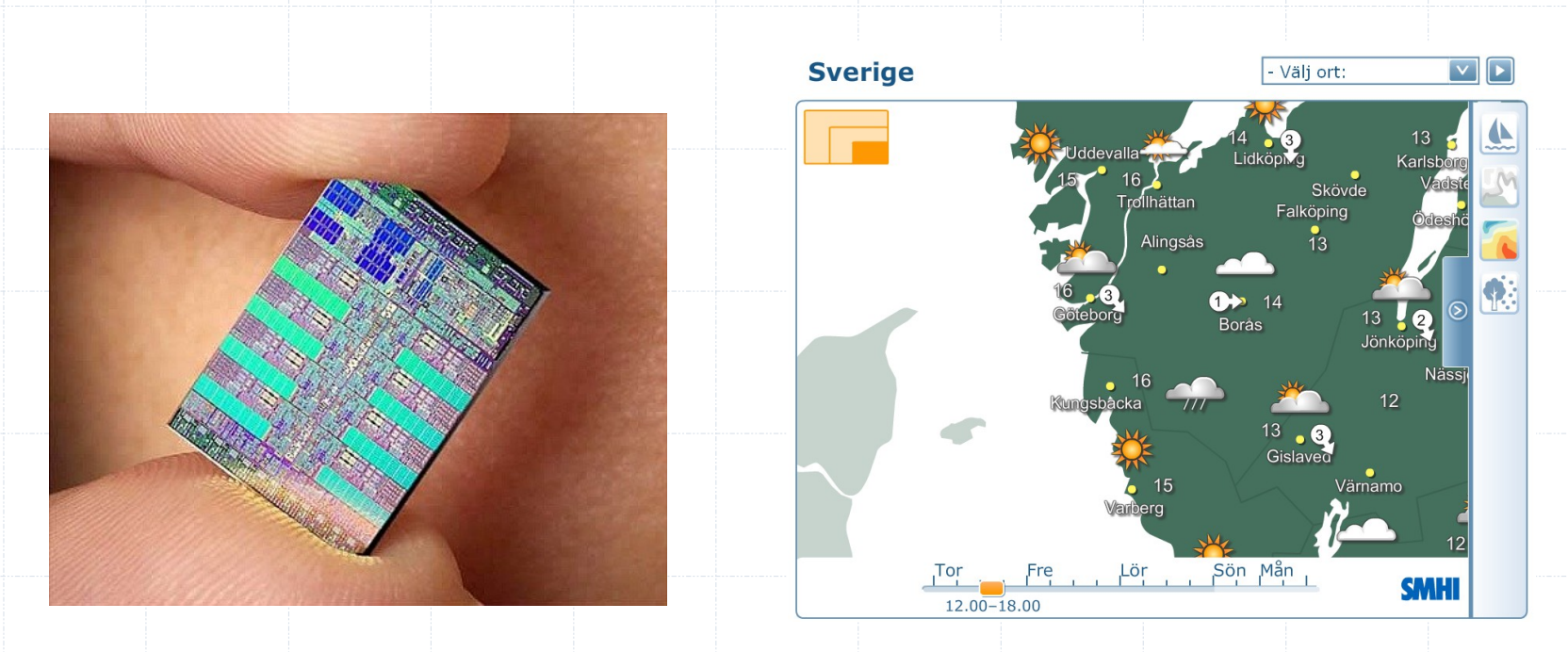

# Concurrency vs Parallelism

#### Parallell programmering  $\neq$  parallel programming

- *Parallel*
	- physically at the same time
- *Concurrent*
	- logically at the same time, but might be implemented without any real parallelism
- The book covers parallel programming too – but it will not be the focus of this course

### Course Goals – General

- Introduction to the problems common to many computing disciplines:
	- Operating systems
	- Distributed systems
	- Real-time systems
- Appreciation of the problems of concurrent programming
	- Classic synchronisation problems

### Course Goals – Practical

- Understanding of a range of programming language constructs for concurrent programming
- Ability to apply these in practice to synchronisation problems in concurrent programming
- Practical knowledge of the programming techniques of modern concurrent programming languages

### Practical Information

- Two lectures per week
- **Four** programming assignments "labs" ◦ Supervision/helpers available in lab rooms
- Optional weekly exercise classes. Attend at most one, with your lab partner.
- Written Exam
	- 4 hours
	- closed book
- Six supervision/exercise hours

# Course Literature

- Mordechai (Moti) Ben-Ari
	- *Principles of Concurrent and Distributed Programming (Second edition)*
	- Main course book (just adopted)
- Gregory R. Andrews
	- *Foundations of Multithreaded, Parallel, and Distributed Programming*
	- Recommended reading
- *Joe Armstrong*
	- *Programming in Erlang*
	- Recommended reading

GÖTEBORG UNIVERSITY **CHALMERS** 

# Course Communication

- Web pages: intended to answer most basic questions
	- http://www.cse.chalmers.se/edu/course/TDA382/
	- Tip: don't search for JR, use local resources
- E-mail: tda382@googlegroups.com

GÖTEBORG UNIVERSITY **CHALMERS** 

# Gentle Start

- Introduction to concurrent programming
- Basic understanding
	- Concurrent programming concepts
		- Threads/Processes
		- State, Execution, Scheduling
	- Synchronisation problems
- Introduction to programming languages
	- Java
	- JR (MPD)

### Your Summer Job

• Cremona decide to employ experts to increase sales. Their solution:

# Buy @ Cremona !

• The message must be flashed every three seconds

#### Solution in JR

```
import edu.ucdavis.jr.*;<br>import javax.swing.*;
import javax.swing.*;
```
public class Main { public class Main {

}

}

}

 public static void main(String[] args) { JFlash window = new JFlash("Cremona"); SwingUtilities.invokeLater(window); while (true) { window.flash("Buy @ Cremona!"); JR.nap(3000);

#### Next Summer

- The program does not increase sales as predicted. A psychologist is called in to help:
	- An additional message is needed: the sign must flash "Free beer!" every 5 seconds

GÖTEBORG UNIVERSITY **CHALMERS** 

### Timeline

• The program is now more complex...

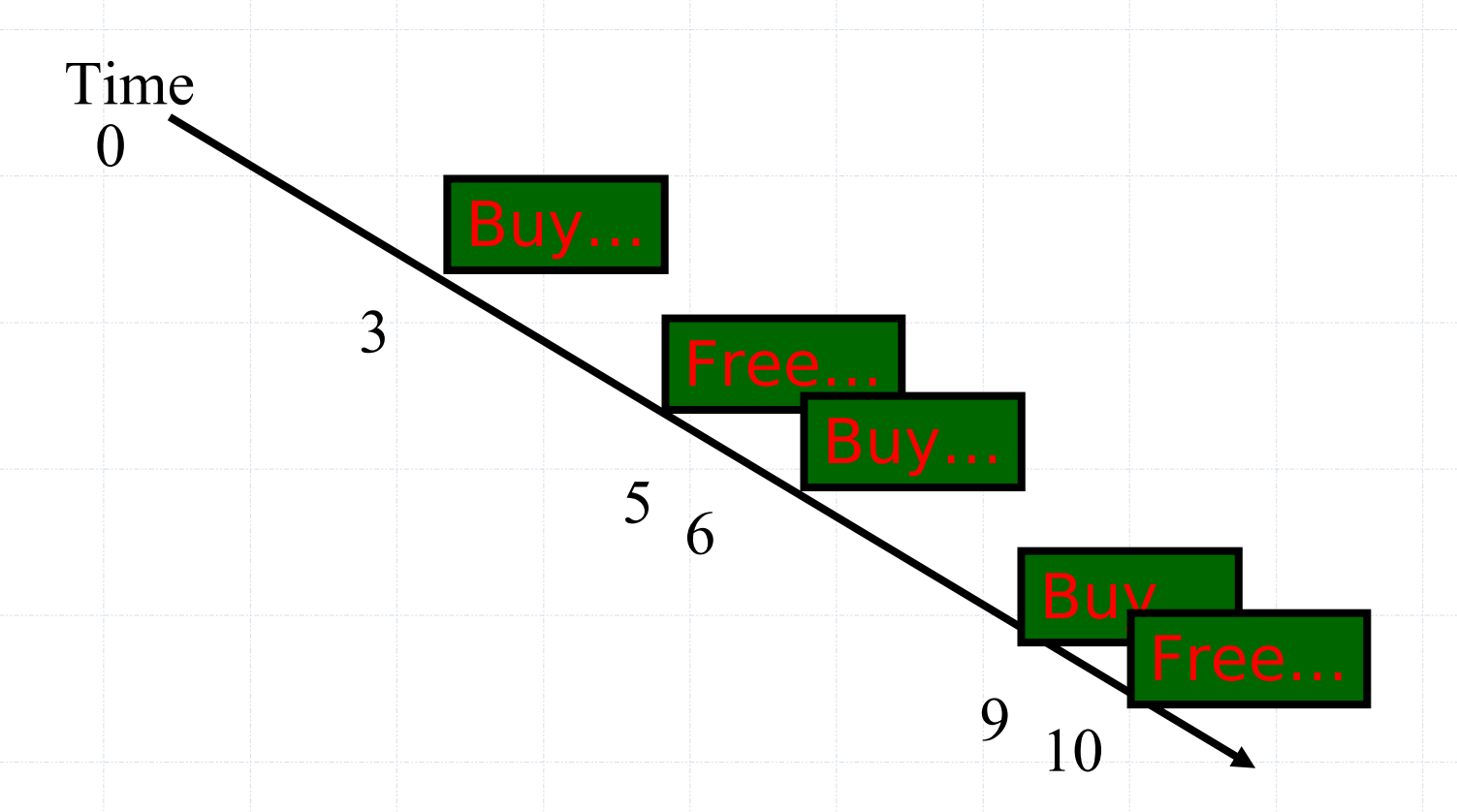

#### Revised Code

#### //the same init

 JFlash window = new JFlash("Cremona"); SwingUtilities.invokeLater(window);

 final int buy\_pause = 3000; final int beer\_pause = 5000;

 int next\_buy = buy\_pause; int next\_beer = beer\_pause;

//continues on the next slide

```
while ( true ) {
    if ( next_buy < next_beer) {
      JR.nap(next_buy);
      window.flash("Buy @ Cremona");
      next_beer = next_beer - next_buy;
      next_buy = buy_pause;
    }
    else if ( next_buy > next_beer ) {
      JR.nap(next beer);
      window.flash("Free Beer!");
      next_buy = next_buy - next_beer;
      next_beer = beer_pause;
 }
    else {
      JR.nap(next_buy);
      window.flash("Buy @ Cremona - Free Beer!");
      next_buy = buy_pause;
      next_beer = beer_pause;
    }
//the same end
```
# Simple Concurrent Processes

• A more natural solution is to run the two simple algorithms *concurrently*:

> while (true) { window.flash("Buy @ Cremona!"); JR.nap(buy\_pause); }

while (true) { window.flash("Free Beer!"); JR.nap(beer\_pause);

}

# Simple Concurrent Processes

#### //some init

```
private process buy {
    while (true) {
     window.flash("Buy @ Cremona!");
      JR.nap(buy_pause);
```
#### }}

```
private process beer {
    while (true) {
      window.flash("Free Beer!");
      JR.nap(beer_pause);
```
}}

//some end

### Java Threads

- Java threads are a bit different from JR's simple process declaration
	- But there is more to processes in JR than that
- Java threading framework
	- The Thread class provides the API and generic behaviours
	- A concrete thread must provide a run() method which is the code that the thread will execute when started

# Programming Threads

• Providing thread run() method ◦ inheritance

```
class Buy extends Thread {
//some init
    public void run() { 
        while (true) {
          window.flash("Buy @ Cremona!");
          //add napping here
      }
 }
}
```
# Programming Threads

• Providing thread run() method ◦ implement interface Runnable

```
class Buy implements Runnable {
//some init
    public void run() { 
        while (true) {
          window.flash("Buy @ Cremona!");
          //add napping here
      }
 }
}
```
# Running Java Threads

- Invoking the run() method in a new thread
	- Inheritance

buyThread = new  $Buy(...);$ buyThread.start();

◦ Interface

buyThread = new Thread(new Buy $(\ldots)$ ); buyThread.start();

#### Running Java Threads

• Using anonymous inner classes

```
buyThread = new Thread() \{ public void run() { 
          while (true) {
            window.flash("Buy @ Cremona!");
             //add napping here
      }
 }
 };
buyThread.start();
```
# Napping in Java

• A sleeping thread can be interrupted, hence the need for the catch/try clause.

```
try {
    Thread.sleep(milliseconds);
}
catch (InterruptedException e) {
    //Panic: do something here!
}
```
• More on this later.

### Processes and Threads

- A JR process is similar to a Java thread
- Terminological confusion: A multithreaded Java program and a multiprocess JR program both run as a single OS process.
- More about this later

# Concurrent Programming Languages

- Using concurrent programming languages we will
	- Explore concurrency problems and solutions
	- Understand how modern programming languages support concurrent programming
- Main course programming languages
	- JR
	- Java
	- Erlang

GÖTEBORG UNIVERSITY **CHALMERS** 

# Process Scheduling

• On a uniprocessor system threads appear to run at the same time but in fact their execution must be interleaved

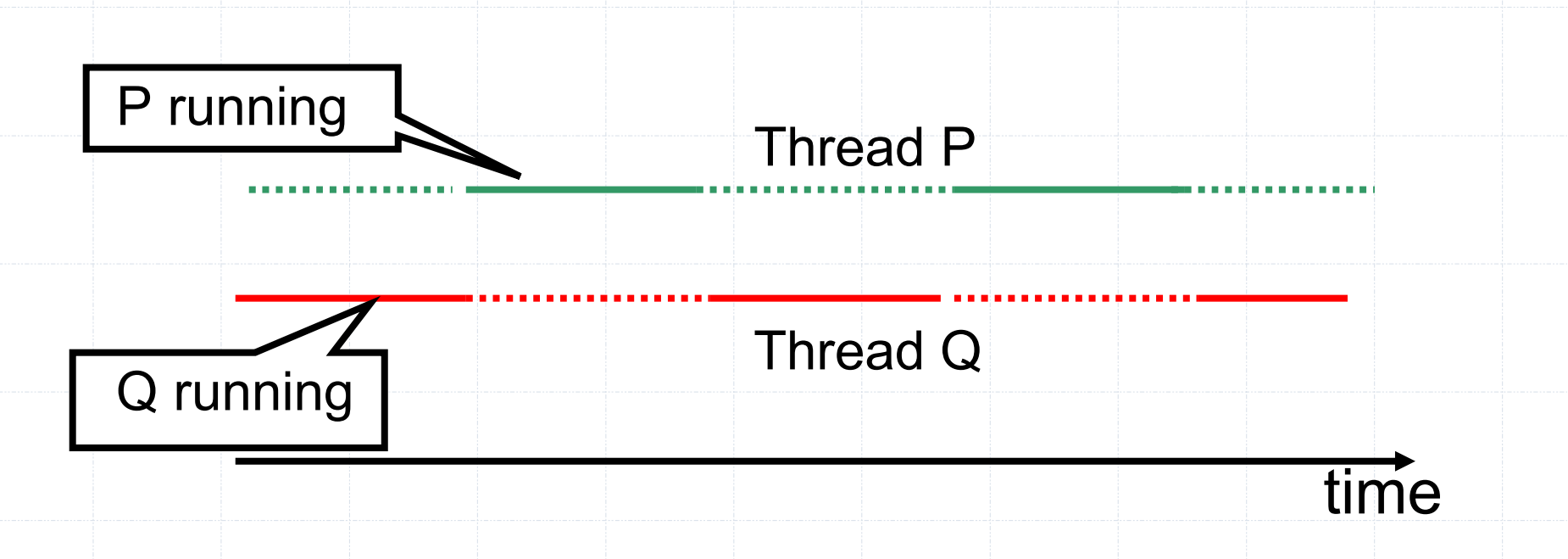

# Scheduling

- The job of switching between threads is performed by the scheduler
	- Part of the run-time system, or
	- Performed using the operating system's processes and scheduler
- Many different methods of scheduling exist

# Scheduling – Continued

#### • Two extremes:

- Cooperative scheduling
	- a thread runs until it is willing to release the processor (e.g. sleep or termination)
- Preemptive scheduling
	- a thread is interrupted in order to let other threads continue (e.g. time-slicing)
- Erlang have a preemptive scheduler
- Most modern JVM's are also preemptive

#### • Independent processes

- Relatively rare; Rather uninteresting
- Competing
	- Typical in OS and networks, due to shared resources
- Cooperating
	- Processes combine to solve a common task

A Process

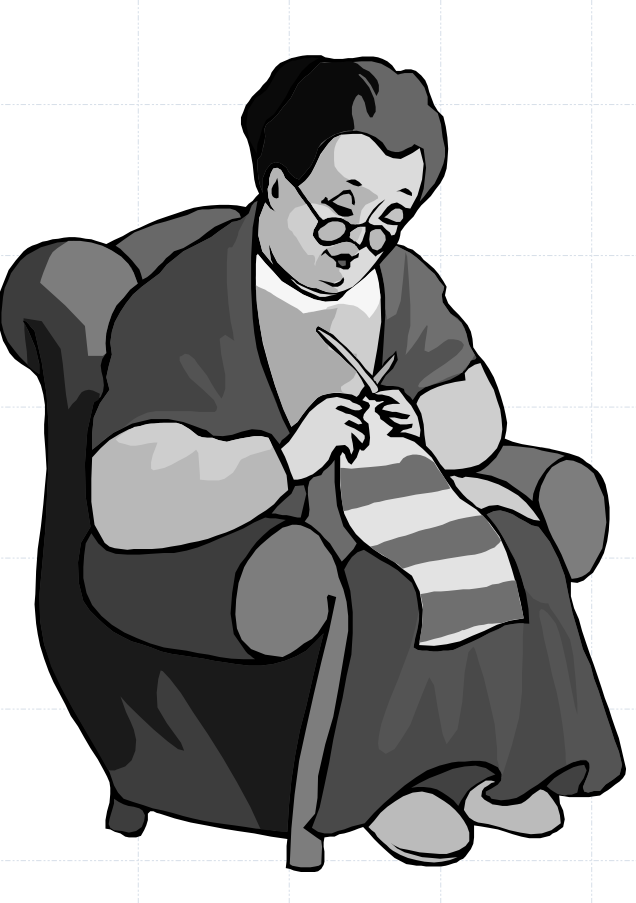

- Designing concurrent systems is concerned with synchronisation and communication between processes
- Independent processes
	- Relatively rare; Rather uninteresting

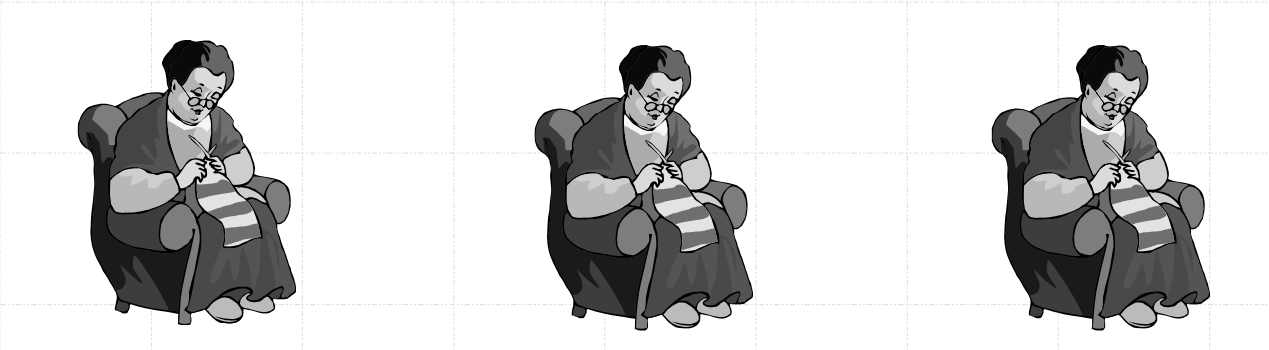

#### • Competing

◦ Typical in OS and networks, due to shared resources

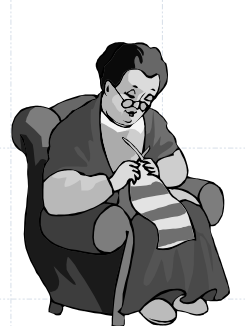

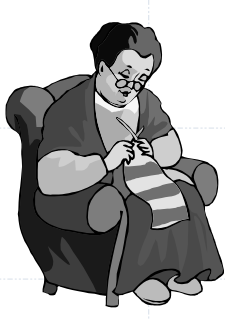

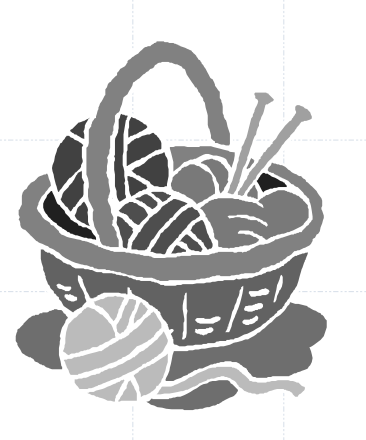

#### GÖTEBORG UNIVERSITY **CHALMERS**

#### • Competing ◦ Typical in OS and networks, due to shared resources

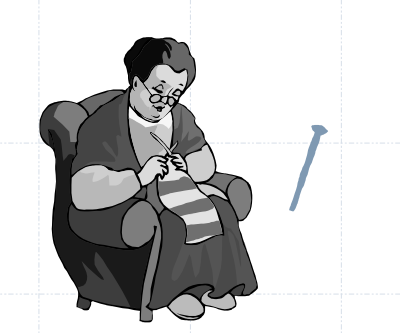

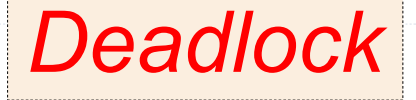

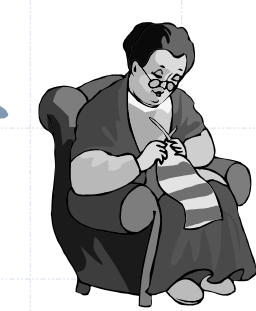

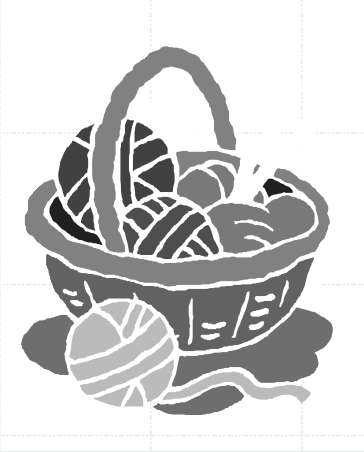

#### GÖTEBORG UNIVERSITY **CHALMERS**

#### • Competing ◦ Typical in OS and networks, due to shared resources

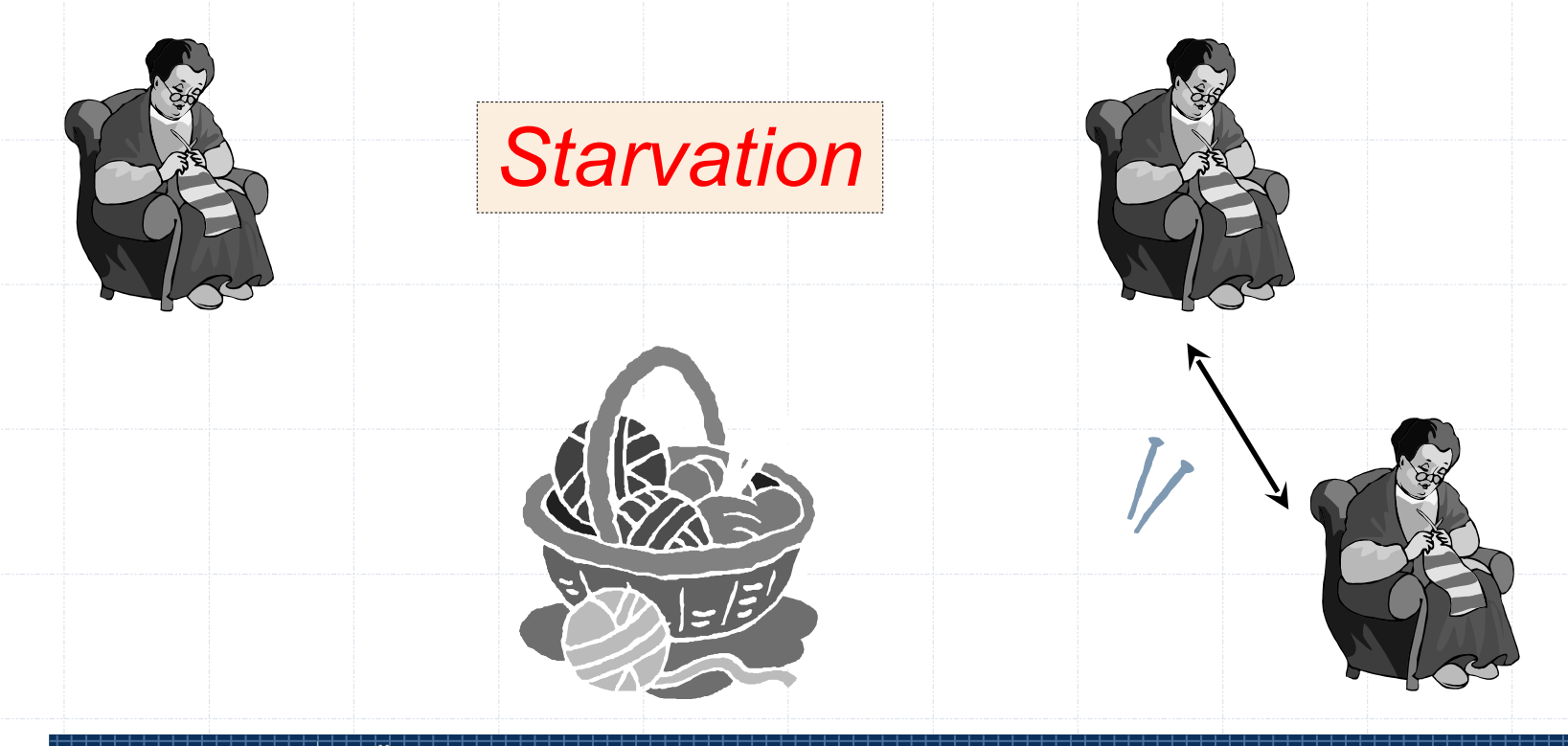

#### • Cooperating

- Processes combine to solve a common task
- Synchronisation

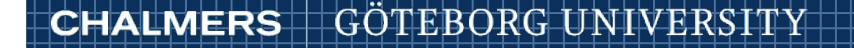

# Atomicity

- An *atomic* action is something that is guaranteed to execute without interruption
- Since the execution of different threads is interleaved, what are the atomic actions?
	- Single instructions?
	- Basic code blocks?
	- *Answer*: might not specified by the language design. We have to assume the worst! Context switch can occur anywhere, also in the middle of a statement.

# Atomicity

• What if flash is not atomic for the Cremona display?

> while (true) { window.flash("Buy @ Cremona!"); JR.nap(buy\_pause);

while (true) { window.flash("Free Beer!"); JR.nap(beer\_pause);

}

}

# Example: The Liseberg Counter

- How many people are in Liseberg at any given time?
	- Each entrance has turnstiles which record when a person enters or leaves:

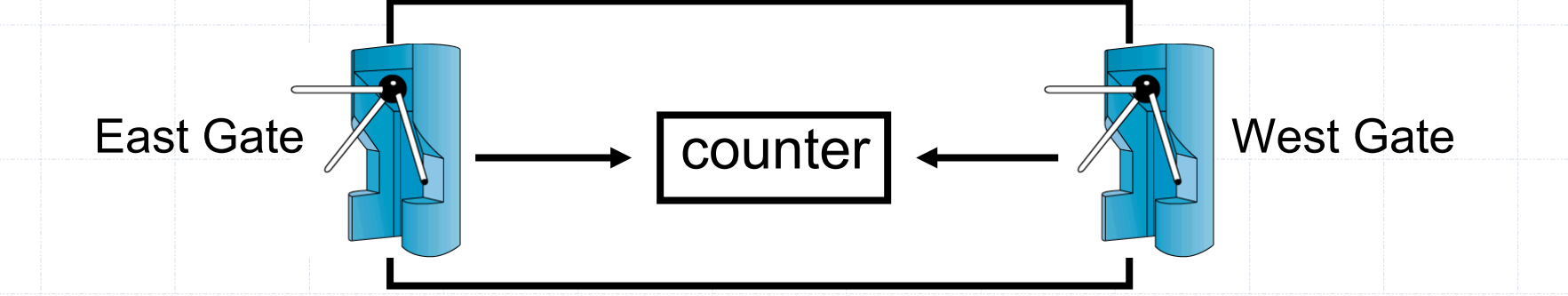

GÖTEBORG UNIVERSITY **CHALMERS** 

# Simulation

private int counter = 0; private enum Dir {East, West}; public void enter() { counter++; } public process Turnstile((Dir i : Dir.values())) { for(int  $j = 0$ ;  $j < 100$ ;  $j++)$  { JR.nap(500+(int)(Math.random()\*1000)); System.out.println(i+" enters "+j); enter(); } }

#### Simulation – Quiescence

```
public Main() {
    try {
       JR.registerQuiescenceAction(done);
 }
    catch (QuiescenceRegistrationException e) {
      e.printStackTrace();
    }
}
public op void done() {
    System.out.println("Counter: "+counter);
}
```
#### What is the answer?

- We expect the answer 200.
	- But it depends on the counter++ operation being *atomic*.
	- What if it is implemented using three atomic actions: load, add, store

load R1, counter add R1, #1 store R1, counter

GÖTEBORG UNIVERSITY **CHALMERS** 

# Terminology: States and Traces

- A program executes a sequence of atomic actions
- A *state* is the value of the program variables at any point in time
- A *trace* (or history) is a sequence of states that can be produced by the sequence of atomic actions of a program

### A Bad Trace

• Suppose the first atomic actions of the Turnstile processes are interleaved as follows:

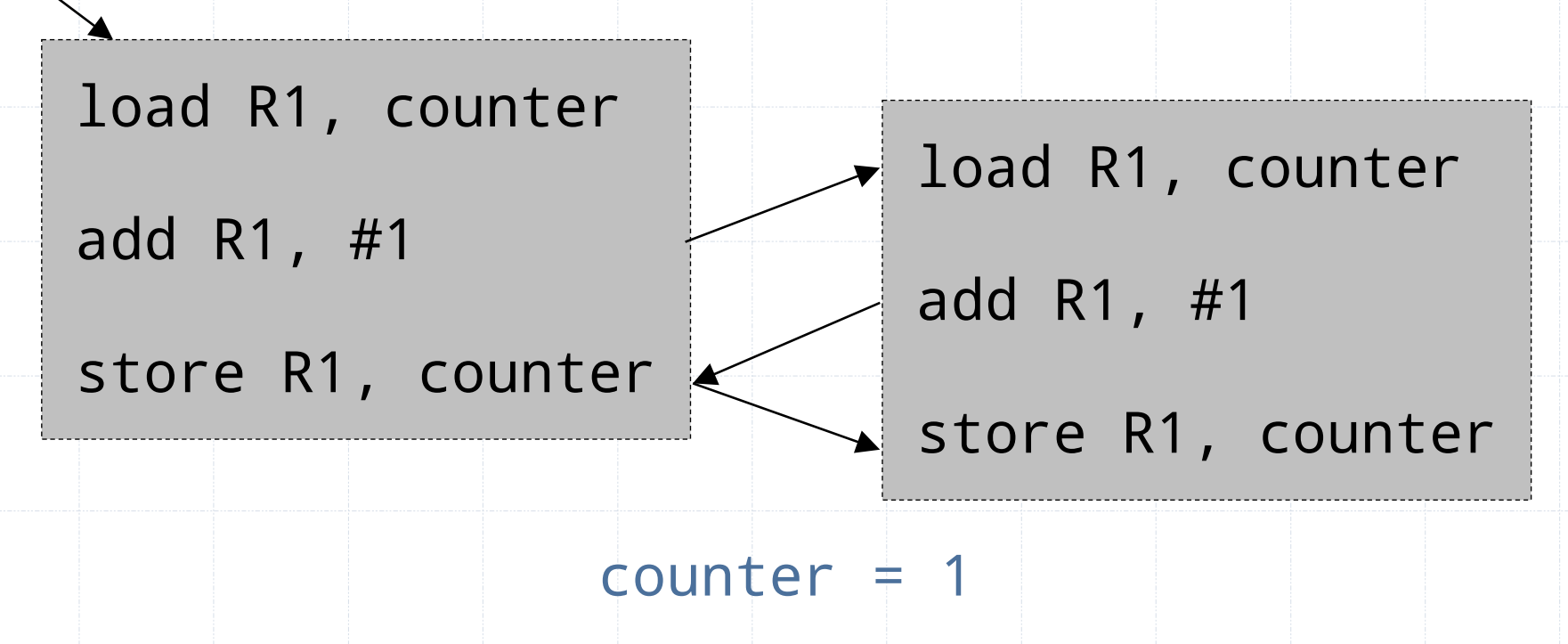

counter = 0

# Program Properties

- A *property* of a program is a logical statement that is true for every possible trace
- Two kinds of property are usual for stating correctness properties of concurrent programs
	- Safety property
		- a trace never enters a "bad" state
	- Liveness property
		- every trace eventually reaches a "good" state

### Program Properties

- Example safety properties could be of the form:
	- The program never produces a wrong answer
	- An invariant  $(x + y < 2)$
- Example liveness properties:
	- The process terminates
	- The process eventually calls a certain procedure

# Synchronisation

- *Synchronisation* is the restriction of the traces of a concurrent program in order to guarantee certain safety properties.
- We will see at least two kinds of synchronisation:
	- Mutual exclusion
	- Conditional Synchronisation

# Critical Sections

- The "bad" traces in the Liseberg problem are caused by the code that implements counter++
- To fix the problem it must be executed atomically
	- Without any interleaving or parallel activity
- Critical section
	- A part of a program that must be executed atomically

# Mutual Exclusion

- Mutual exclusion
	- The property that only one process can execute in a given piece of code
- How can we achieve it?
	- Theory: possible with just shared variables
		- very inefficient at programming language level
		- but sometimes necessary in very low-level (HW)
	- Practice: programming language features (semaphores, monitors, …)

# Summary

- Today's lecture
	- Introduction to concurrency
	- Processes/threads in JR/Java
	- The shared update problem: mutex
- Next time
	- Solving the shared update problem
	- Introduction to a first programming language construct for synchronisation:
		- semaphores

# Sayings

- The greatest performance improvement of all is when a system goes from notworking to working
- The only thing worse than a problem that happens all the time is a problem that doesn't happen all the time